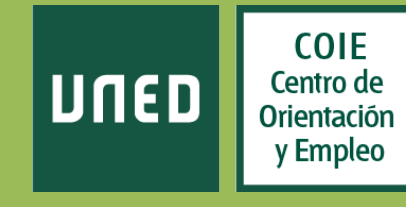

# Memoria Anual del COIE del Centro Asociado de LAS ISLAS BALEARES

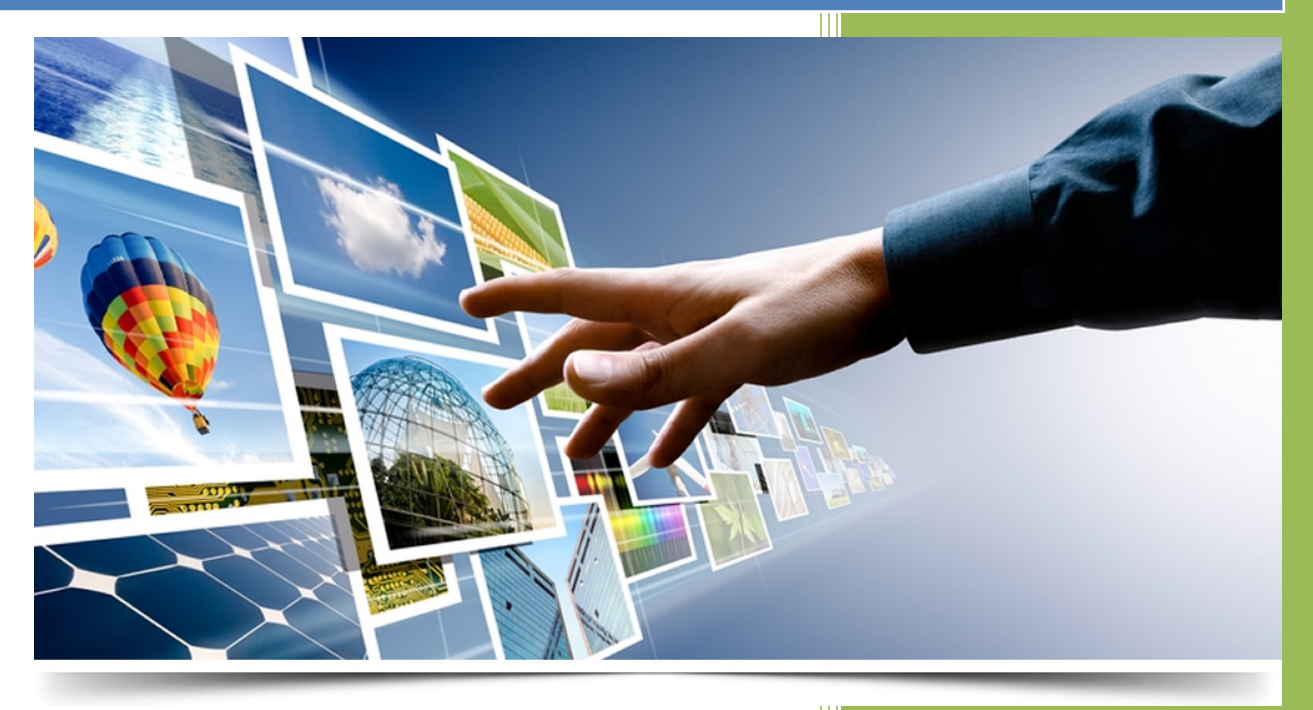

**Nombre del Coordinador: CATALINA CARRERAS OROZCO COIE del Centro Asociado de LES ILLES BALEARS Curso Académico 2015 - 2016**

# **ÍNDICE**

- 1. Introducción
- 2. Recursos del COIE disponibles en este curso académico
- 3. Acciones y actividades realizadas
	- 3.1. Nivel de implementación de las acciones
	- 3.2. Datos cuantitativos
		- 3.2.1. Perfil de consultas atendidas
		- 3.2.2. Indicadores sobre consultas atendidas
		- 3.2.3. Indicadores de prácticas y empleo
		- 3.2.4. Indicadores de emprendimiento
	- 3.3. Datos cualitativos
- 4. Evaluación de las acciones realizadas en el COIE
- 5. Otras actividades realizadas
- 6. Limitaciones y dificultades encontradas al implementar las acciones del COIE
- 7. Sugerencias y comentarios para el COIE central
- 8. ¿Cómo definiría el perfil de estudiantes de su CA y cuáles son las principales necesidades y demandas que tiene?
- 9. Anexos

#### **1. INTRODUCCIÓN**

Breve resumen de las novedades, problemas o dificultades encontradas y no previstas en el proyecto anual de este curso académico, que han afectado al desarrollo de las acciones previstas en el COIE.

Lamentablemente tenemos una baja que es importantísima para nosotros, nuestra colaboradora Esther Madrigal está afrontando una enfermedad que la ha obligado a dejar su colaboración con el COIE.

#### **2. RECURSOS DEL COIE DISPONIBLES EN ESTE CURSO ACADÉMICO**

Se solicita que se cumplimente SOLO en el caso de que los recursos indicados en el Proyecto anual hayan variado.

**Habiendo realizado algunas modificaciones mostramos los Datos de RECURSOS HUMANOS, ECONÓMICOS y MATERIALES, por otro lado, mantenemos los mismos Datos para el APOYO y COORDINACIÓN con el Centro Asociado.**

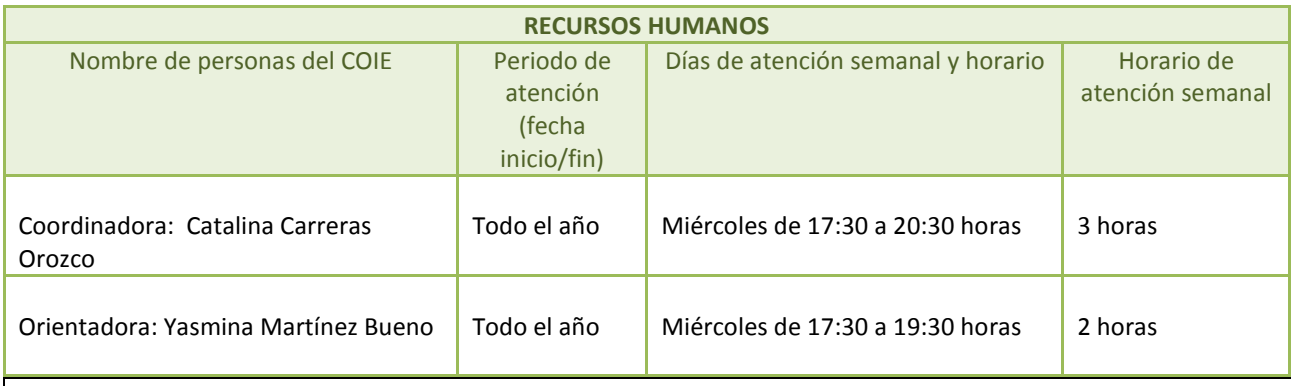

Para realizar nuestras tareas y alcanzar nuestros objetivos, también contamos con la colaboración inestimable de:

Director del Centro: Miguel Ángel Vázquez Segura Secretaria: Esperanza Pons Juan Coordinadora Académica: Isabel C. Maciel Torres

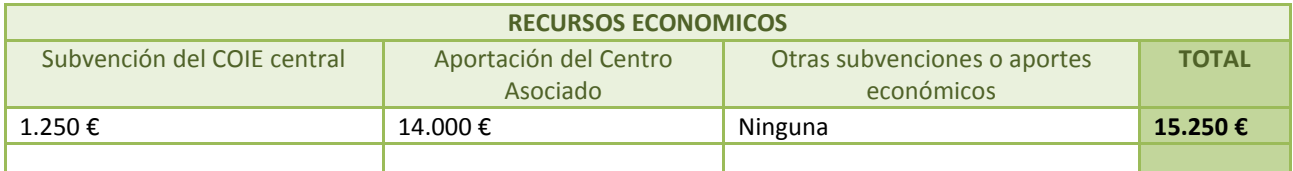

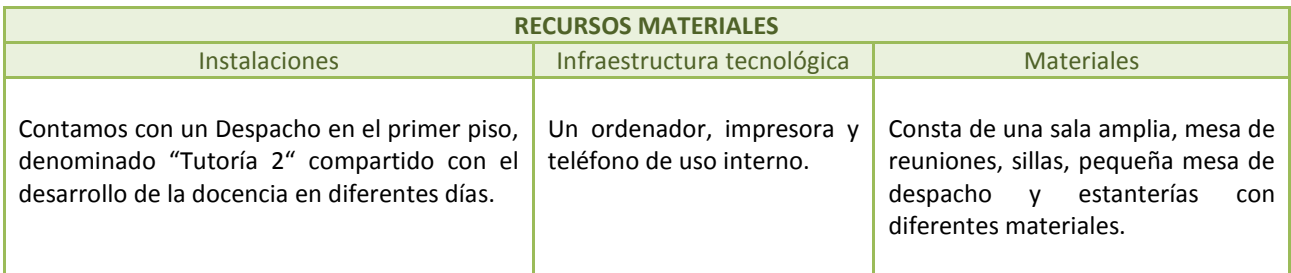

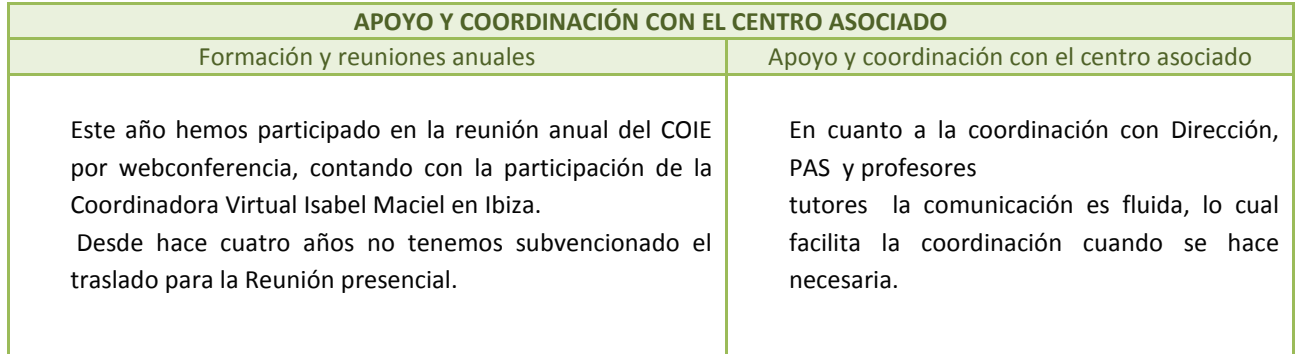

# **3.1 Nivel de implementación de las acciones**

Se solicita que se cumplimente SOIO en el caso de que las acciones y actividades hayan variado respecto a lo planificado en el proyecto anual. En su caso, indicar solo los cambios producidos respecto a lo previsto.

# **En las siguientes Tablas se muestran las principales Acciones y Actividades realizadas desde el COIE a lo largo del Curso Académico:**

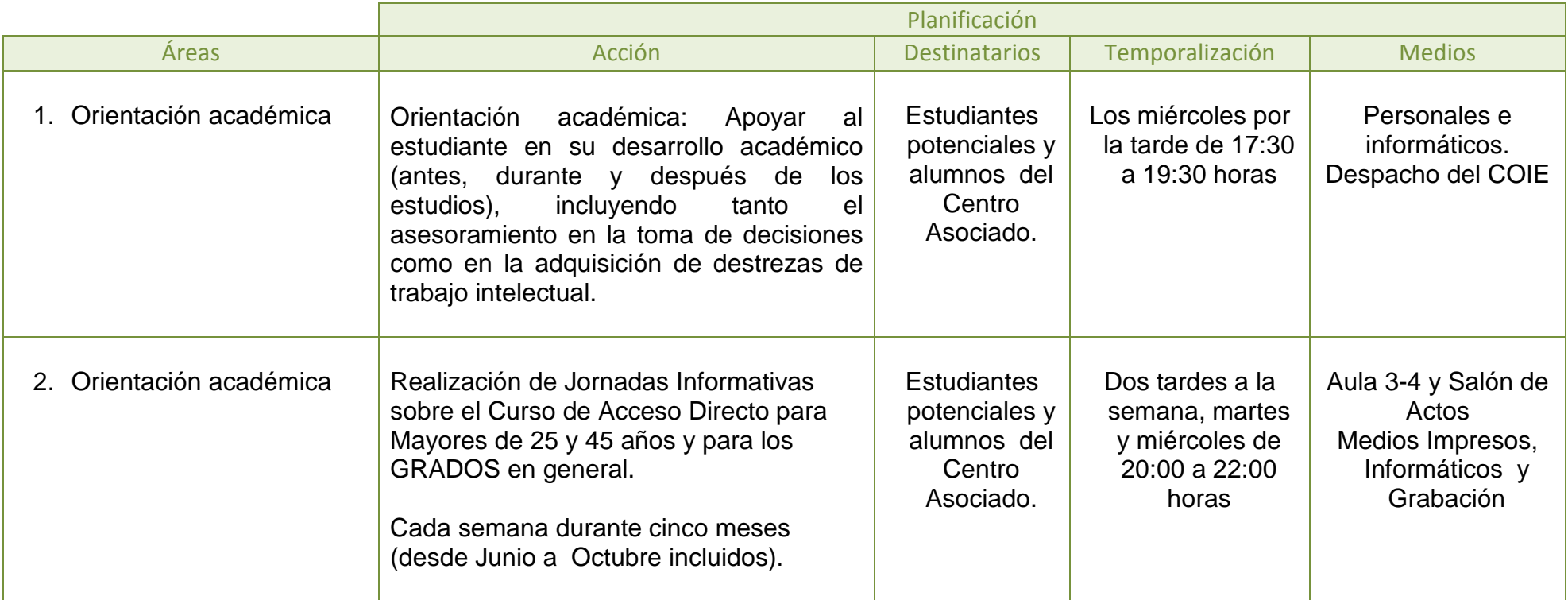

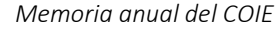

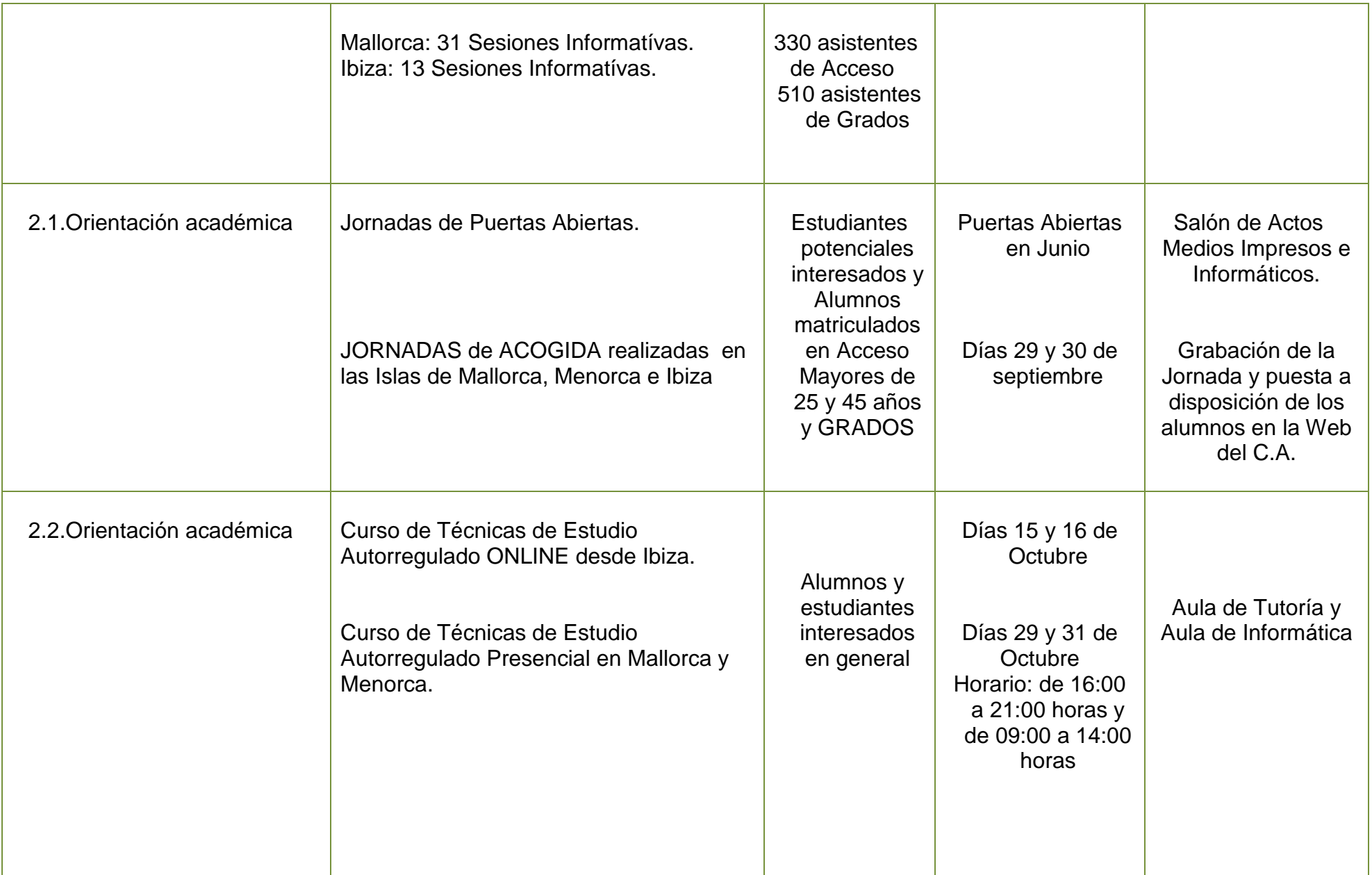

 $\begin{array}{ccc} & & 6 & \end{array}$ 

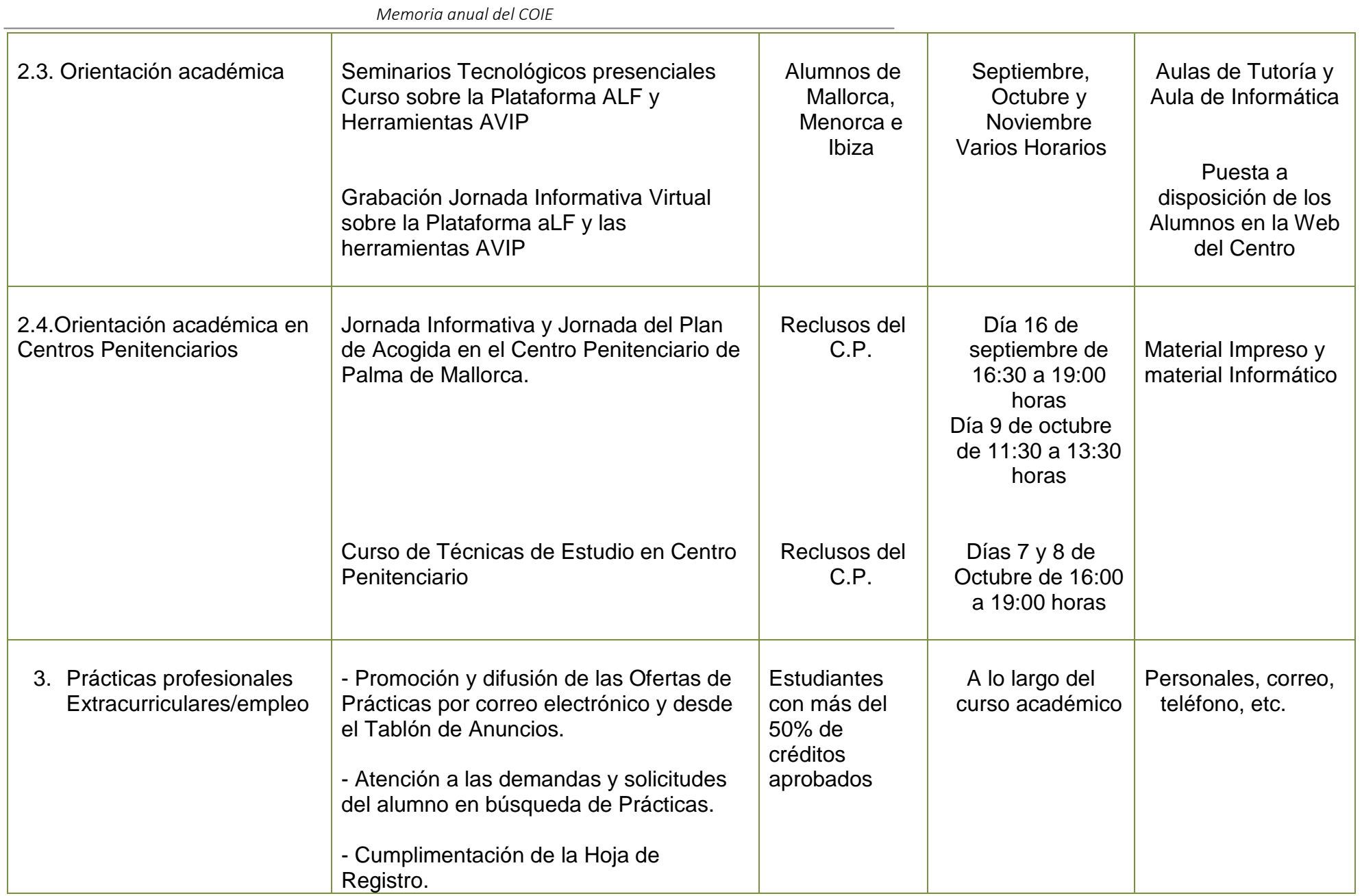

7

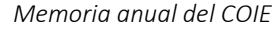

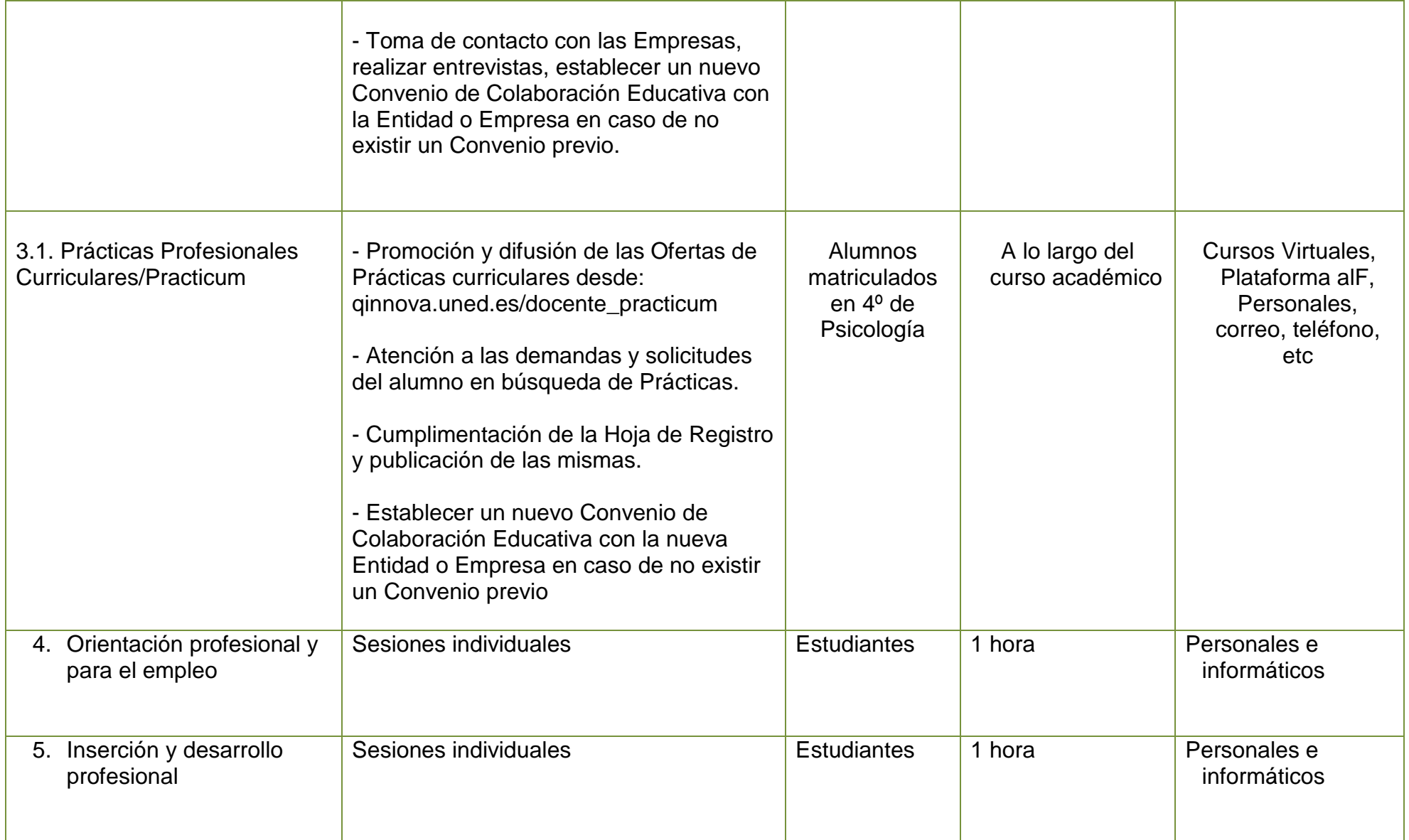

 $\begin{picture}(180,10) \put(0,0){\vector(1,0){100}} \put(15,0){\vector(1,0){100}} \put(15,0){\vector(1,0){100}} \put(15,0){\vector(1,0){100}} \put(15,0){\vector(1,0){100}} \put(15,0){\vector(1,0){100}} \put(15,0){\vector(1,0){100}} \put(15,0){\vector(1,0){100}} \put(15,0){\vector(1,0){100}} \put(15,0){\vector(1,0){100}} \put(15,0){\vector(1,0){100}}$ 

#### **3.2. Datos cuantitativos**

Se solicita la frecuencia de datos en relación a los indicadores cuantitativos de las acciones del COIE**.** 

**Se reflejan en las siguientes tablas los Datos Cuantitativos relacionados con las Tareas de Orientación llevadas a cabo por el COIE a lo largo del Curso académico.**

#### **Perfil de consultas**

![](_page_8_Picture_293.jpeg)

![](_page_8_Picture_294.jpeg)

![](_page_8_Picture_295.jpeg)

![](_page_8_Picture_296.jpeg)

Las personas que contactan con el COIE, frecuentemente son atendidas en más de un tema. A continuación, se solicita aportar el nº de aspectos consultados por los usuarios. Para cumplimentar estas tablas, es necesario sumar: a) Consultas presenciales, b) Consultas recibidas por el formulario de Quinnova, c) Consultas recibidas por email, d) Consultas recibidas por teléfono

#### **Indicadores sobre consultas atendidas**

![](_page_9_Picture_237.jpeg)

![](_page_9_Picture_238.jpeg)

![](_page_9_Picture_239.jpeg)

![](_page_9_Picture_240.jpeg)

![](_page_9_Picture_241.jpeg)

# **Indicadores de prácticas y empleo**

![](_page_10_Picture_267.jpeg)

![](_page_10_Picture_268.jpeg)

![](_page_10_Picture_269.jpeg)

![](_page_10_Picture_270.jpeg)

![](_page_11_Picture_202.jpeg)

#### **Indicadores de emprendimiento**

![](_page_11_Picture_203.jpeg)

#### **3.3 Datos cualitativos**

Se solicita la enumeración de las acciones específicas realizadas, en su caso, en cada uno de estos aspectos.

# **3.3.1 Difusión del COIE**

Indique las **actividades de difusión en las que colabora del COIE**

**Actividades llevadas a cabo para la Difusión del Centro Asociado y para facilitar la integración y el conocimiento de la metodología UNED a los nuevos Estudiantes:**

![](_page_11_Picture_204.jpeg)

*Memoria anual del COIE*

![](_page_12_Picture_252.jpeg)

![](_page_13_Picture_218.jpeg)

![](_page_14_Picture_116.jpeg)

![](_page_14_Picture_117.jpeg)

# **Enlace al Calendario del Curso Académico 2015-2016:**

**[http://www.uned-illesbalears.net/wp](http://www.uned-illesbalears.net/wp-content/uploads/2013/08/CalendarioAcademico2015-16.pdf)[content/uploads/2013/08/CalendarioAcademico2015-16.pdf](http://www.uned-illesbalears.net/wp-content/uploads/2013/08/CalendarioAcademico2015-16.pdf)**

#### **3.3.2 Elaboración de materiales**

Indique los materiales elaborados para apoyar la labor del COIE

# **Materiales elaborados por distintos responsables utilizando distintos medios y que son puestos a disposición de los Alumnos interesados:**

![](_page_15_Picture_221.jpeg)

![](_page_16_Picture_168.jpeg)

# **3.3.3 Formación de los Estudiantes**

Indique los **Cursos que ha organizado o colaborado el COIE**

![](_page_16_Picture_169.jpeg)

![](_page_17_Picture_336.jpeg)

# **3.3.4 Tareas de Coordinación**

Indique las **tareas de coordinación** que ha realizado, **colaborado o asistido** como **Coordinador de COIE** del Centro Asociado.

![](_page_18_Picture_192.jpeg)

# **3.3.5 Asistencia y participación en jornadas, seminarios, etc.**

Indique si ha asistido o participado en jornadas, seminarios, congresos, etc.

![](_page_19_Picture_116.jpeg)

## **3.3.6 Iniciativas y actividades de evaluación de acciones realizadas en su COIE**

Indique las **actividades de evaluación** que ha llevado a cabo para llevar el **seguimiento de algunas acciones del COIE**

![](_page_19_Picture_117.jpeg)

#### **4. EVALUACIÓN DE LAS ACCIONES REALIZADAS EN EL COIE**

En caso de que se hayan evaluado las acciones del COIE, describir los resultados.

**- Cuestionario de satisfacción de los Cursos de Extensión Universitaria, en enlace extensión.uned.es entrando con el usuario y la contraseña del alumno, localizado en "MI ESPACIO" dentro de la información de cada curso.** 

#### **Indicadores**:

Valoración global del curso (escala 1-5). Objetivo: al menos un 3,5.

# *RESULTADOS:*

*La Valoración global del Curso de Técnicas de Estudio Online es de 4,39*

# **OFICINA DE TRATAMIENTO DE LA INFORMACIÓN**

**- Valoración Centro Estudiantes por Ítem.**

**[http://www.uned-illesbalears.net/wp-content/uploads/2013/08/Oficina-de-Tratamiento](http://www.uned-illesbalears.net/wp-content/uploads/2013/08/Oficina-de-Tratamiento-de-la-Informaci%C3%B3nAlumnoscurso1415.pdf)[de-la-Informaci%C3%B3nAlumnoscurso1415.pdf](http://www.uned-illesbalears.net/wp-content/uploads/2013/08/Oficina-de-Tratamiento-de-la-Informaci%C3%B3nAlumnoscurso1415.pdf)**

# **Indicadores:**

- Las sesiones de acogida que el Centro me proporciona al inicio del curso han facilitado mi adaptación a las nuevas actividades académicas (escala 0- 100%). Objetivo: al menos un 75%.

- La orientación académica y profesional que me ofrece el COIE en el Centro es acorde a mis intereses (escala 0-100%). Objetivo: al menos un 75%.

# *RESULTADOS:*

- *Las sesiones de acogida que el Centro me proporciona al inicio del curso han facilitado mi adaptación a las nuevas actividades académicas. Resultados conseguidos y superados con una PUNTUACIÓN de 93,13 %*

La orientación académica y profesional que me ofrece el COIE en el Centro *es acorde a mis intereses.*

*Resultados conseguidos y superados con una PUNTUACIÓN de 89,33 %*

**- Consultando en [www.quned.es](http://www.quned.es/) se encuentran los indicadores que nos permiten observar y comprobar los resultados en cuanto a la Tasa de Evaluación para Acceso y para Grados, así como, los indicadores del índice de Éxito académico.** 

#### **Indicadores:**

- Tasa de Evaluación de Acceso. Objetivo: 72 %
- Tasa de Evaluación de Grado. Objetivo: 55 %
- Tasa de Éxito de Acceso. Objetivo: 75 %
- Tasa de Éxito de Grado. Objetivo: 85 %

# *RESULTADOS:*

- *Tasa de Evaluación en Acceso conseguido un porcentaje del 69 %*
- *Tasa de Evaluación en Grado conseguido un porcentaje del 51 %*
- *Tasa de Éxito académico en Acceso conseguido un porcentaje del 73.2 %*
- *Tasa de Éxito académico en Grado conseguido un porcentaje del 82.7%*

# **- Registro del número de asistentes a las distintas Jornadas Informativas.**

#### **Indicadores:**

 - Nº de asistentes a las Jornadas informativas presenciales de Acceso. Objetivo: al menos 400 personas.

 - Nº de asistentes a las Jornadas informativas presenciales de Grado. Objetivo: al menos 400 personas.

# *RESULTADOS:*

*- Jornadas Informativas presenciales de ACCESO. No hemos alcanzado nuestro Objetivo con una asistencia de 330 alumnos potenciales. - Jornadas Informativas presenciales de GRADO. Superado nuestro Objetivo con una asistencia de 510 alumnos potenciales.*

Cada año disminuye la presencialidad en las sesiones informativas de Grados y Curso de Acceso, porque las personas prefieren visualizar la correspondiente grabación la cual facilita una información similar sin necesidad de desplazarse.

**Registro del número de visitas a las Grabaciones de las Jornadas Informativas de ACCESO y GRADOS que están a disposición de los alumnos en la Web del Centro.**

#### **Indicadores:**

- Número de visualizaciones de la grabación de Acceso. Objetivo: al menos 800.
- Número de visualizaciones de la grabación de Grado. Objetivo: al menos 800.

# *RESULTADOS:*

*El Número de Visualizaciones de la Grabación de Acceso es de 726 visitas. El Número de Visualizaciones de la Grabación de GRADO es de 836 visitas.*

En ambos casos valores parecidos a los objetivos establecidos, si bien de acceso el número de visitas inferior que en la grabación de Grados por el menor número de nuevos alumnos en esos estudios.

**- Registro del número de asistentes a la Jornada de Acogida de Acceso y a la Jornada de Acogida de Grado.**

22

#### **Indicadores:**

- Número de asistentes Acceso. Objetivo: al menos 40 personas.
- Número de asistentes Grado. Objetivo: al menos 80 personas.

# *RESULTADOS:*

- *Superado nuestro Objetivo con una asistencia de 94 alumnos a la Jornada de Bienvenida del Curso de ACCESO.*
- *Superado nuestro Objetivo con una asistencia de 206 alumnos a la Jornada de Bienvenida de los GRADOS.*

**- En la página web del Centro Asociado se puede consultar el "Buzón de Sugerencias" donde los estudiantes pueden expresarse y ser atendidos mediante la cumplimentación de una plantilla online.**

Indicador: nº de quejas recibidas sobre el Plan de acogida. Objetivo: cero quejas. *RESULTADOS:*

Consultado el archivo del "Buzón de Sugerencias" se encuentran cero quejas sobre el Plan de Acogida.

Un resultado que indica que las acciones que lleva a cabo el centro en relación con el Plan de acogida son bien valoradas por los nuevos estudiantes.

#### **5. OTRAS ACTIVIDADES REALIZADAS**

# **6. LIMITACIONES Y DIFICULTADES ENCONTRADAS AL IMPLEMENTAR LAS ACCIONES DEL COIE**

## **7. SUGERENCIAS Y COMENTARIOS PARA EL COIE CENTRAL**

**¿Cómo definiría el perfil de estudiantes de su CA y cuáles son las principales necesidades y demandas que tiene?**

#### **8. ANEXOS**

Si lo desea, puede describir las acciones que ha realizado e informado cuantitativamente. Asimismo, indicar **el listado de empresas.**

![](_page_23_Picture_125.jpeg)